# IL for Arrays & Local Optimizations

Lecture 26

(Adapted from notes by R. Bodik and G. Necula)

### Multi-dimensional Arrays

- A 2D array is a 1D array of 1D arrays
- Java uses arrays of pointers to arrays for >1D arrays.
- But if row size constant, for faster access and compactness, may prefer to represent an MxN array as a 1D array of 1D rows (not pointers to rows): row-major order
- FORTRAN layout is 1D array of 1D columns: column-major order.

# IL for 2D Arrays (Row-Major Order)

 Again, let 5 be size of one element, so that a row of length N has size Nx5.

```
igen(e_1[e_2,e_3], t) =
igen(e_1, t_1); igen(e_2, t_2); igen(e_3, t_3)
igen(t_1, t_2); igen(t_2, t_3);
igen(t_3, t_4) (N need not be constant)
t_5 := t_4 * t_2; t_6 := t_5 + t_3;
t_7 := t_6 * S;
t_8 := t_7 + t_1
t_7 := t_8 * t_8
```

### Array Descriptors

- Calculation of element address for  $e_1[e_2,e_3]$  has form  $VO + S_1 \times e_2 + S_2 \times e_3$ , where
  - VO (address of  $e_1[0,0]$ ) is the *virtual origin*
  - $S_1$  and  $S_2$  are strides
  - All three of these are constant throughout lifetime of array
- Common to package these up into an array descriptor, which can be passed in lieu of the array itself.

# Array Descriptors (II)

- By judicious choice of descriptor values, can make the same formula work for different kinds of array.
- For example, if lower bounds of indices are 1 rather than 0, must compute

address of 
$$e[1,1] + S_1 \times (e_2-1) + S_2 \times (e_3-1)$$

But some algebra puts this into the form

$$VO + S_1 \times e_2 + S_2 \times e_3$$
  
where  $VO = address of e[1,1] - S_1 - S_2$ 

#### Observation

- These examples show profligate use of registers.
- Doesn't matter, because this is Intermediate Code. Rely on later optimization stages to do the right thing.

# Code Optimization: Basic Concepts

#### Definition. Basic Blocks

- A basic block is a maximal sequence of instructions with:
  - no labels (except at the first instruction), and
  - no jumps (except in the last instruction)
- · Idea:
  - Cannot jump in a basic block (except at beginning)
  - Cannot jump out of a basic block (except at end)
  - Each instruction in a basic block is executed after all the preceding instructions have been executed

### Basic Block Example

Consider the basic block

```
    1. L:
    2. t := 2 * x
    3. w := t + x
    4. if w > 0 goto L'
```

- No way for (3) to be executed without (2) having been executed right before
  - We can change (3) to  $w := 3 \times x$
  - Can we eliminate (2) as well?

# Definition. Control-Flow Graphs

- A control-flow graph is a directed graph with
  - Basic blocks as nodes
  - An edge from block A to block B if the execution can flow from the last instruction in A to the first instruction in B
  - E.g., the last instruction in A is jump  $L_B$
  - E.g., the execution can fall-through from block A to block B
- Frequently abbreviated as CFG

# Control-Flow Graphs. Example.

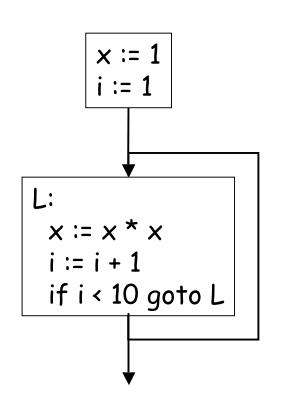

- The body of a method (or procedure) can be represented as a controlflow graph
- There is one initial node
- All "return" nodes are terminal

### Optimization Overview

- Optimization seeks to improve a program's utilization of some resource
  - Execution time (most often)
  - Code size
  - Network messages sent
  - Battery power used, etc.
- Optimization should not alter what the program computes
  - The answer must still be the same

# A Classification of Optimizations

- For languages like C and Cool there are three granularities of optimizations
  - 1. Local optimizations
    - Apply to a basic block in isolation
  - 2. Global optimizations
    - Apply to a control-flow graph (method body) in isolation
  - 3. Inter-procedural optimizations
    - Apply across method boundaries
- Most compilers do (1), many do (2) and very few do (3)

### Cost of Optimizations

- In practice, a conscious decision is made <u>not</u> to implement the fanciest optimization known
- · Why?
  - Some optimizations are hard to implement
  - Some optimizations are costly in terms of compilation time
  - The fancy optimizations are both hard and costly
- The goal: maximum improvement with minimum of cost

### Local Optimizations

- The simplest form of optimizations
- No need to analyze the whole procedure body
  - Just the basic block in question
- · Example: algebraic simplification

### Algebraic Simplification

Some statements can be deleted

$$x := x + 0$$

$$x := x * 1$$

Some statements can be simplified

```
x := x * 0 \Rightarrow x := 0

y := y ** 2 \Rightarrow y := y * y

x := x * 8 \Rightarrow x := x << 3

x := x * 15 \Rightarrow t := x << 4; x := t - x
```

(on some machines « is faster than \*; but not on all!)

# Constant Folding

- Operations on constants can be computed at compile time
- · In general, if there is a statement

$$x := y \text{ op } z$$

- And y and z are constants
- Then y op z can be computed at compile time
- Example:  $x := 2 + 2 \Rightarrow x := 4$
- Example: if 2 < 0 jump L can be deleted</li>
- When might constant folding be dangerous?

# Flow of Control Optimizations

- · Eliminating unreachable code:
  - Code that is unreachable in the control-flow graph
  - Basic blocks that are not the target of any jump or "fall through" from a conditional
  - Such basic blocks can be eliminated
- Why would such basic blocks occur?
- Removing unreachable code makes the program smaller
  - And sometimes also faster, due to memory cache effects (increased spatial locality)

# Single Assignment Form

- Some optimizations are simplified if each assignment is to a temporary that has not appeared already in the basic block
- Intermediate code can be rewritten to be in single assignment form

```
x := a + y

a := x

x := a + y

a_1 := x

x := a * x

x_1 := a_1 * x

b := x + a

b := x_1 + a_1

(x<sub>1</sub> and a<sub>1</sub> are fresh temporaries)
```

# Common Subexpression Elimination

- · Assume
  - Basic block is in single assignment form
- All assignments with same rhs compute the same value
- Example:

$$x := y + z$$
  $\qquad \qquad x := y + z$   
...  $\Rightarrow$  ...  $\qquad \qquad \Rightarrow$   $\qquad \qquad w := x$ 

Why is single assignment important here?

### Copy Propagation

- If w := x appears in a block, all subsequent uses of w can be replaced with uses of x
- Example:

```
b := z + y

a := b

x := 2 * a

b := z + y

a := b

x := 2 * b
```

- This does not make the program smaller or faster but might enable other optimizations
  - Constant folding
  - Dead code elimination
- Again, single assignment is important here.

# Copy Propagation and Constant Folding

### Example:

$$a := 5$$
 $a := 5$ 
 $x := 2 * a$ 
 $\Rightarrow$ 
 $x := 10$ 
 $y := x + 6$ 
 $y := 16$ 
 $t := x * y$ 
 $t := x << 4$ 

#### Dead Code Elimination

#### If

- w := rhs appears in a basic block
- w does not appear anywhere else in the program

#### Then

the statement w := rhs is dead and can be eliminated

- Dead = does not contribute to the program's result

# Example: (a is not used anywhere else)

$$x := z + y$$
  $b := z + y$   $a := x + y$   $b := z + y$   $b := z + y$   $c := x + y$   $c := x + y$   $c :$ 

### Applying Local Optimizations

- Each local optimization does very little by itself
- Typically optimizations interact
  - Performing one optimizations enables other opt.
- Typical optimizing compilers repeatedly perform optimizations until no improvement is possible
  - The optimizer can also be stopped at any time to limit the compilation time

#### · Initial code:

```
a := x ** 2
b := 3
c := x
d := c * c
e := b * 2
f := a + d
g := e * f
```

Algebraic optimization:

```
a := x ** 2
b := 3
c := x
d := c * c
e := b * 2
f := a + d
g := e * f
```

Algebraic optimization:

```
a := x * x
b := 3
c := x
d := c * c
e := b + b
f := a + d
g := e * f
```

Copy propagation:

```
a := x * x
b := 3
c := x
d := c * c
e := b + b
f := a + d
g := e * f
```

Copy propagation:

```
a := x * x
b := 3
c := x
d := x * x
e := 3 + 3
f := a + d
g := e * f
```

Constant folding:

```
a := x * x
b := 3
c := x
d := x * x
e := 3 + 3
f := a + d
g := e * f
```

Constant folding:

```
a := x * x
b := 3
c := x
d := x * x
e := 6
f := a + d
g := e * f
```

Common subexpression elimination:

```
a := x * x
b := 3
c := x
d := x * x
e := 6
f := a + d
g := e * f
```

Common subexpression elimination:

```
a := x * x
b := 3
c := x
d := a
e := 6
f := a + d
g := e * f
```

Copy propagation:

```
a := x * x
b := 3
c := x
d := a
e := 6
f := a + d
g := e * f
```

Copy propagation:

```
a := x * x
b := 3
c := x
d := a
e := 6
f := a + a
g := 6 * f
```

Dead code elimination:

```
a := x * x
b := 3
c := x
d := a
e := 6
f := a + a
g := 6 * f
```

Dead code elimination:

$$a := x * x$$

$$f := a + a$$
 $g := 6 * f$ 

· This is the final form

# Peephole Optimizations on Assembly Code

- The optimizations presented before work on intermediate code
  - They are target independent
  - But they can be applied on assembly language also
- Peephole optimization is an effective technique for improving assembly code
  - The "peephole" is a short sequence of (usually contiguous) instructions
  - The optimizer replaces the sequence with another equivalent (but faster) one

# Peephole Optimizations (Cont.)

 Write peephole optimizations as replacement rules

$$i_1, ..., i_n \rightarrow j_1, ..., j_m$$

where the rhs is the improved version of the lhs

Examples:

```
move $a $b, move $b $a \rightarrow move $a $b
```

- Works if move \$b \$a is not the target of a jump addiu \$a \$b k,  $lw $c ($a) \rightarrow lw $c k($b)$
- Works if \$a not used later (is "dead")

# Peephole Optimizations (Cont.)

- Many (but not all) of the basic block optimizations can be cast as peephole optimizations
  - Example: addiu \$a \$b 0 → move \$a \$b
  - Example: move \$a \$a →
  - These two together eliminate addiu \$a \$a 0
- Just like for local optimizations, peephole optimizations need to be applied repeatedly to get maximum effect

### Local Optimizations. Notes.

- Intermediate code is helpful for many optimizations
- Many simple optimizations can still be applied on assembly language
- "Program optimization" is grossly misnamed
  - Code produced by "optimizers" is not optimal in any reasonable sense
  - "Program improvement" is a more appropriate term

# Local Optimizations. Notes (II).

- Serious problem: what to do with pointers?
  - \*t may change even if local variable t does not: Aliasing
  - Arrays are a special case (address calculation)
- What to do about globals?
- What to do about calls?
  - Not exactly jumps, because they (almost) always return.
  - Can modify variables used by caller
- · Next: global optimizations